Vous découvrirez les mécanismes de la programmation Objet , et notamment la particularité en JavaScript. Vous étudierez en détail son modèle Objet en mettant en œuvre notamment le concept de classes et d'héritage.

#### Introduction

- Pourquoi utiliser GIT ?.
- Premiers pas avec GIT.
- Installation.
- Configuration.

## Repository GIT

- Définition.
- Création, clonage d'un dépôt.
- Récupération d'un dépôt existant.
- Mise à jour, export d'un dépôt.
- Collaboration en dépôt distant.

## Fonctionnalités GIT

- Visualisation, enregistrement des modifications.
- Retrouver et mettre en attente des modifications.
- Syntaxe de révision.
- Les patchs, les branches et les sous-branches.
- Les fusions.

## GIT sur le serveur

Les différents outils pour le serveur.

Cloud et NAS

Utilisation de la sauvegarde et de la synchronisation sur Internet.

### Les différentes techniques de sauvegarde

- Cryptage de données.
- Utilisation de EFS .
- Autres outils (TrueCrypt).

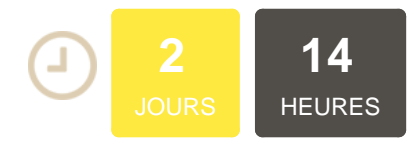

## **OBJECTIFS**

À l'issue de la formation, le participant sera en mesure de : Connaître l'offre GitLab Gérer efficacement les dépôts locaux et distants Pratiquer la estion de workflows et de dépôts git avec GitFlow Mettre en place l'intégration continue (CI) et le déploiement continu (CD) avec GitLab

# **PUBLIC | PRÉREQUIS**

#### PUBLIC

Webmasters, chefs de projet technique, intégrateurs, développeurs

## PRÉREQUIS

Connaissances de base sur la gestion du versionning ave git

# **INFOS PRATIQUES**

**HORAIRES DE LA FORMATION** de 9 h 00 à 12 h 30 et de 13 h 30 à 17 h 00

#### **MÉTHODOLOGIE PÉDAGOGIQUE**

Théorie | Cas pratiques | Synthèse **MODALITÉS D'ÉVALUATION** Évaluation qualitative des acquis tout au long de la formation et appréciation des résultats

# **DATES ET LIEUX**

**Aucune session ouverte**

**DORANC**